## SAP ABAP table M\_MJHSS {Generated Table for View}

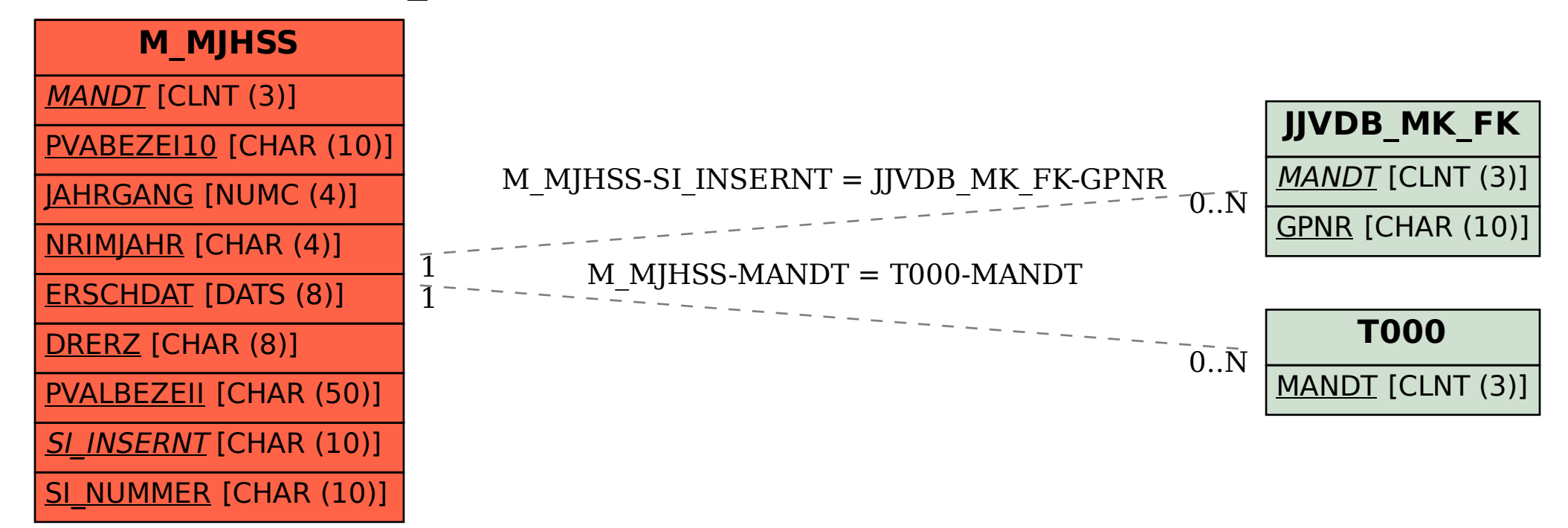